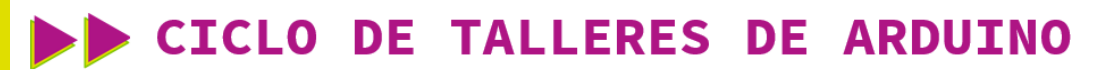

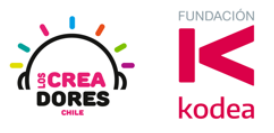

**GUÍA DE APOYO AL DOCENTE**

### **Dessafío 2: ¿Cómo prender y apagar nuestro motor?**

En esta actividad, los participantes aplicarán conceptos básicos de la eletrónica tales como fuentes de energía, conductores de energía, polaridad y corriente en el proyecto "Encendido y apagado de un motor usando un interruptor".

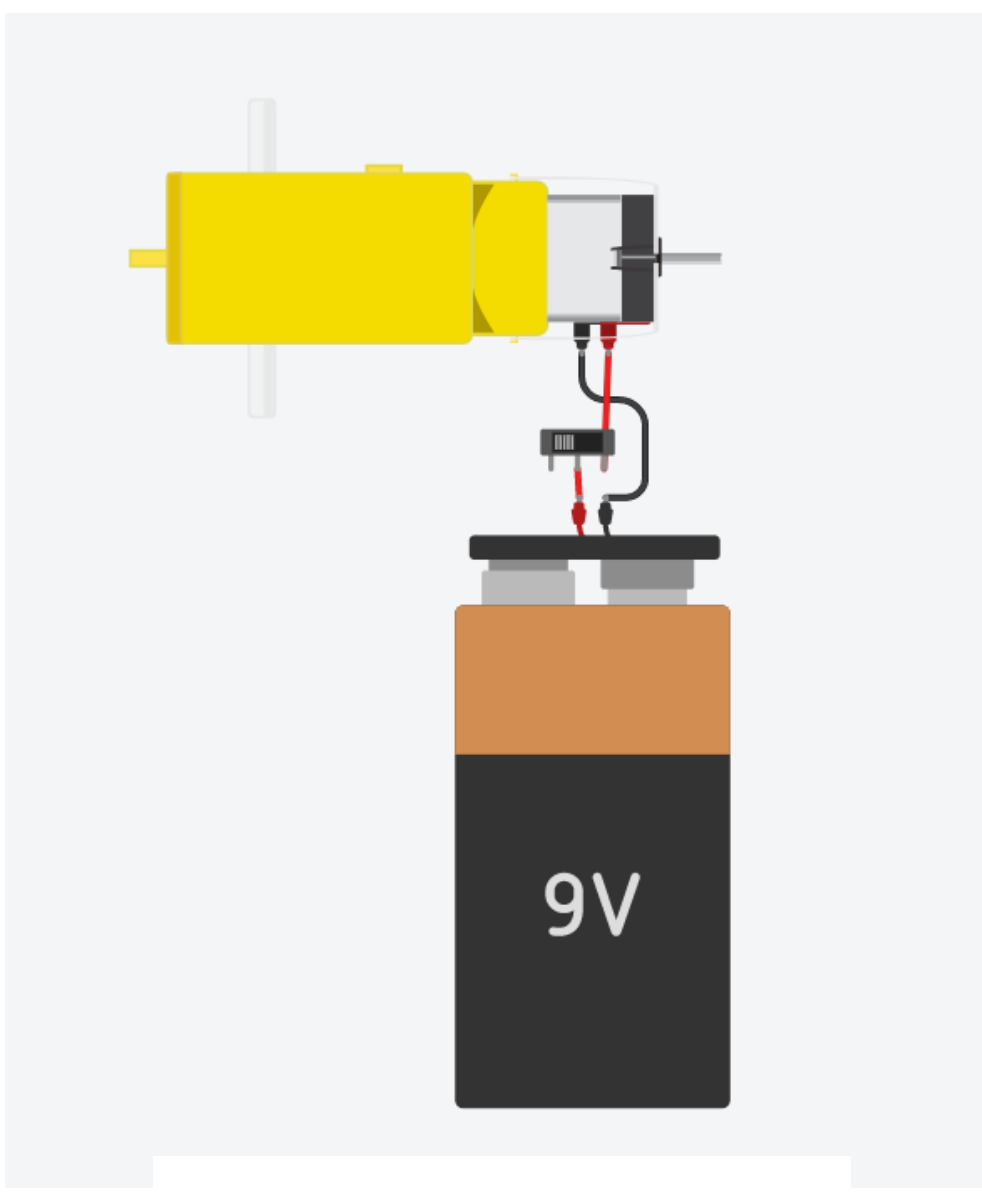

# www.loscreadores.cl

## CICLO DE TALLERES DE ARDUINO

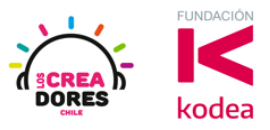

٦

#### **ACTIVIDAD**

П

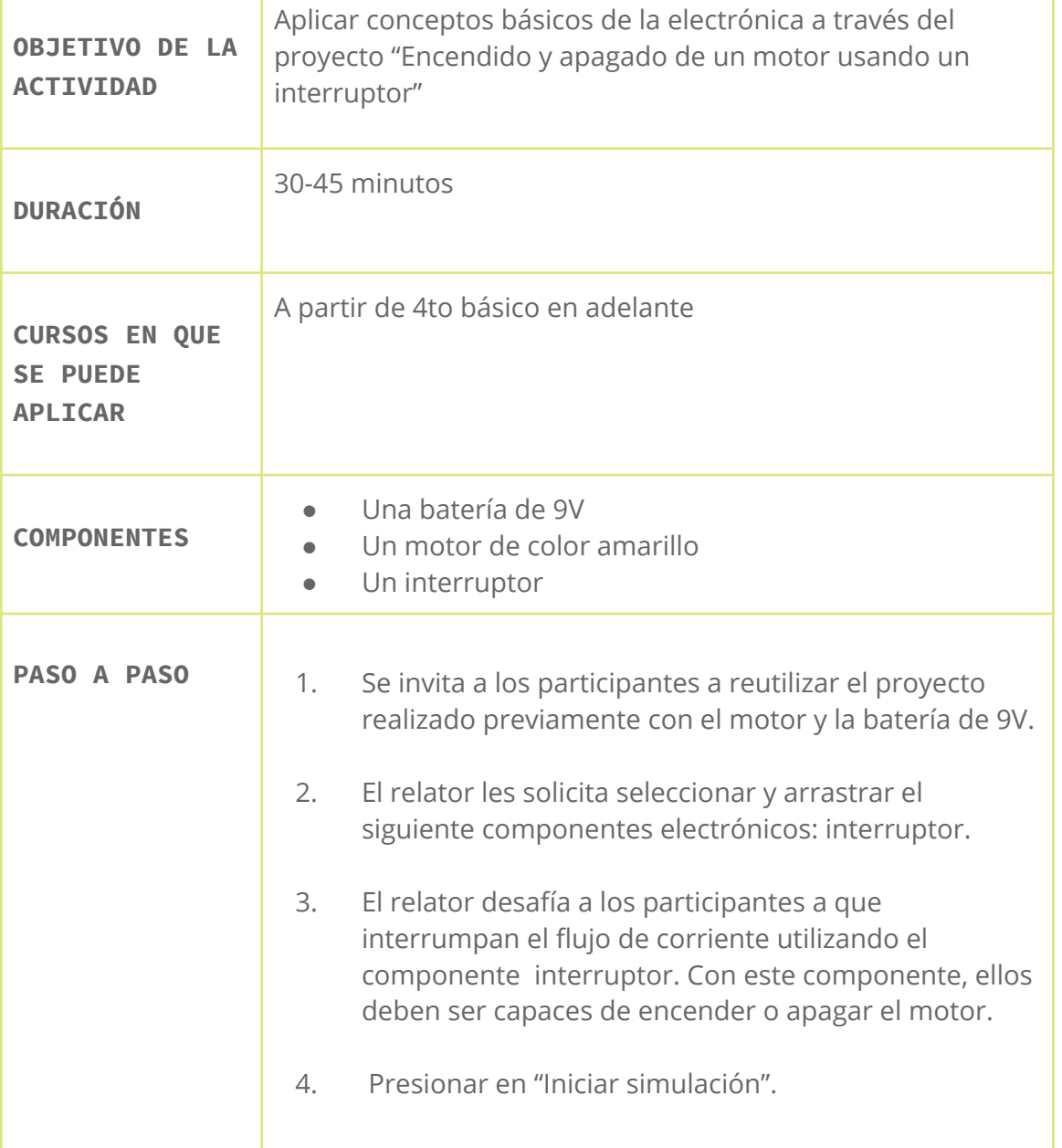

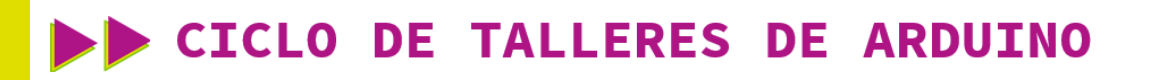

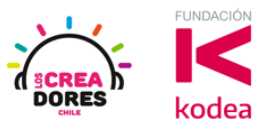

1) Ingresar a circuitos, presionar "Opciones" y luego "Duplicar para crear una copia de un proyecto

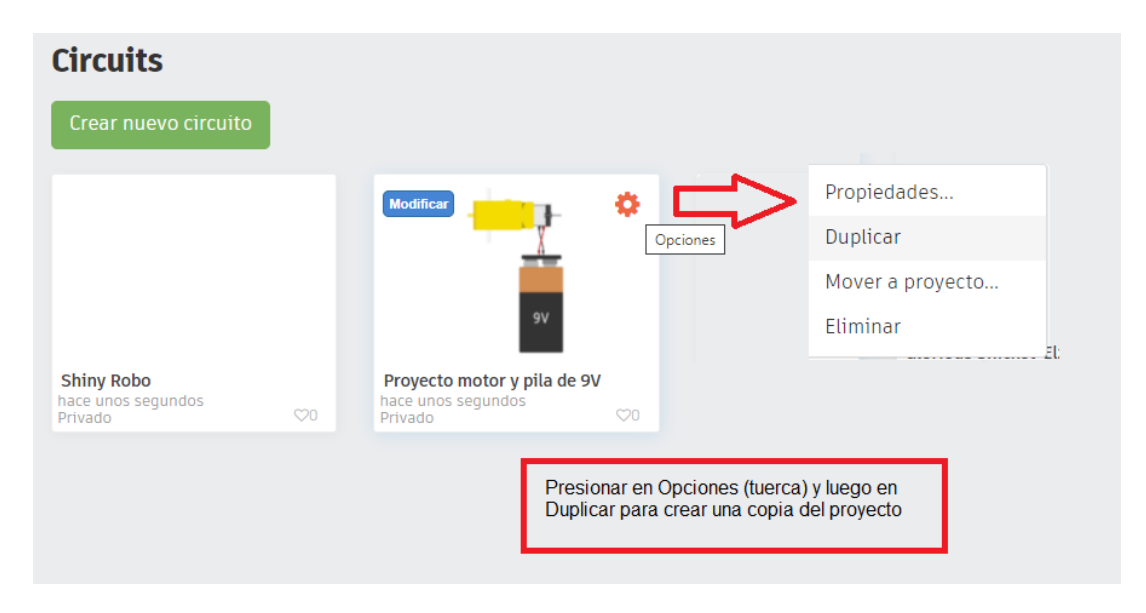

#### 2) Arrastrar componente "interruptor"

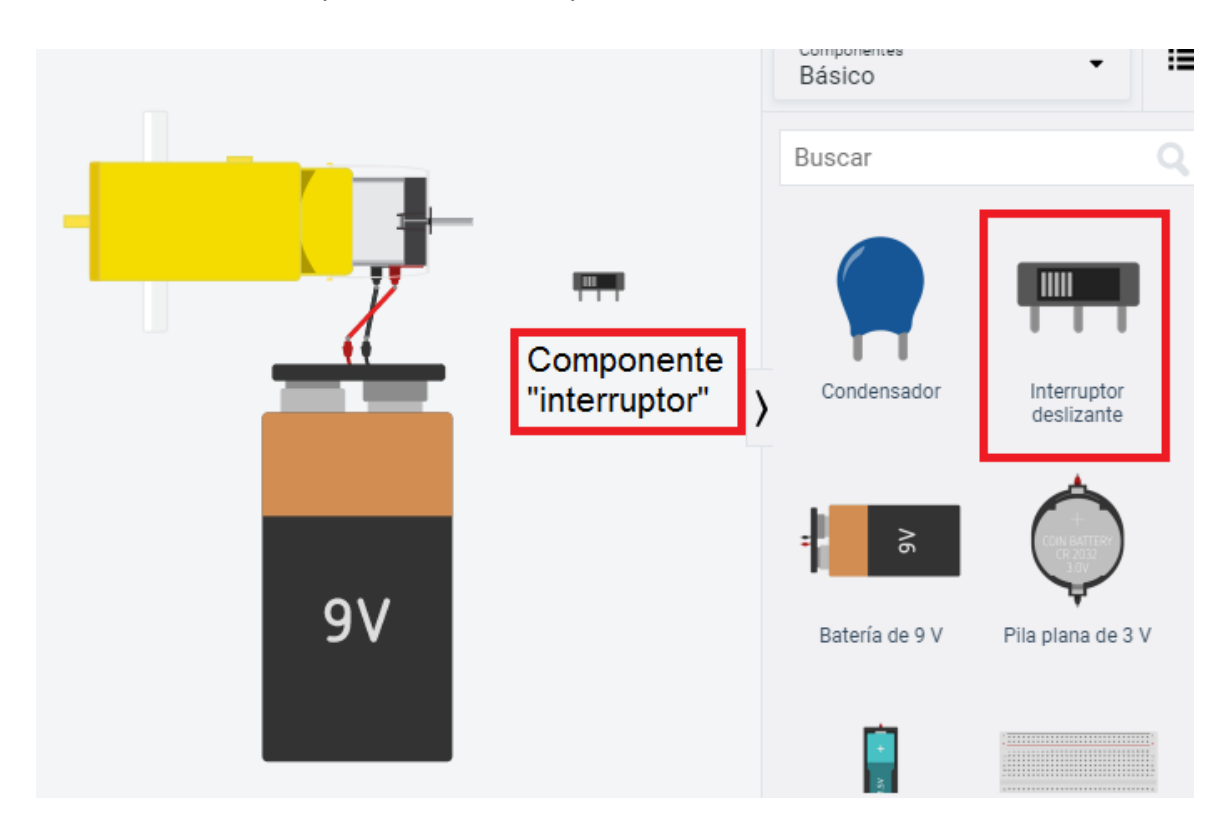

### www.loscreadores.cl

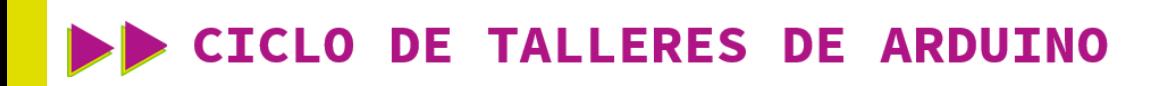

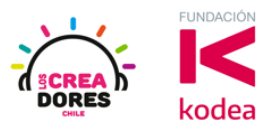

3) Conexión del circuito

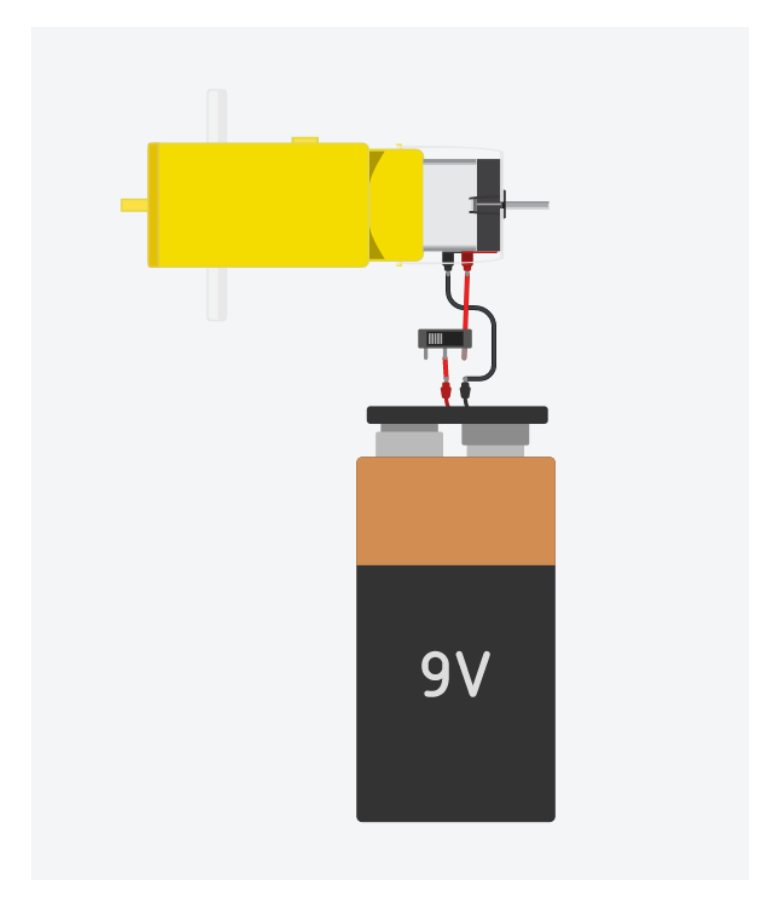

4) Presionar en "Iniciar simulación para comenzar simulación

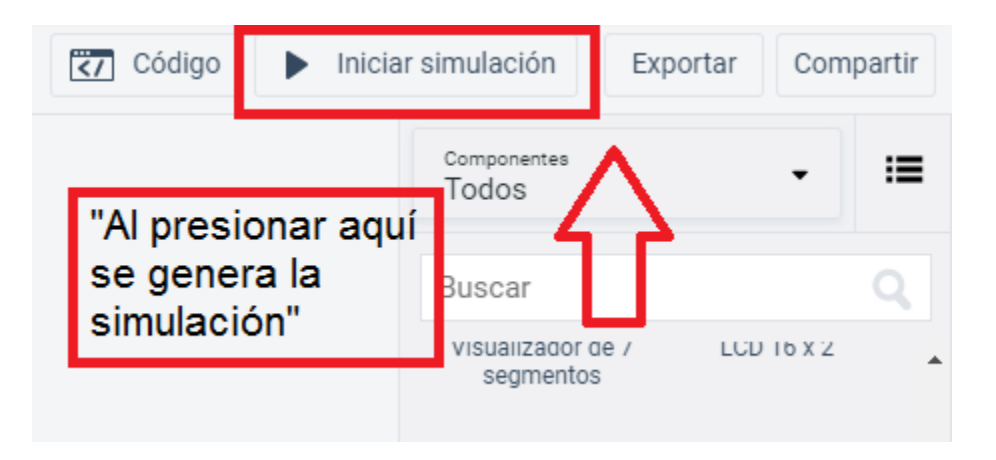